# **Simple Solution Answers**

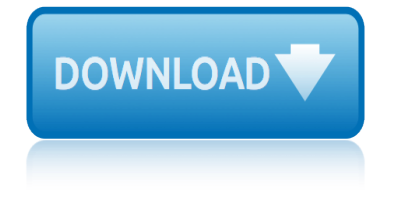

## **simple solution answers pdf**

Hello Dave, Thank you for visiting Microsoft Community and providing us with the detailed description about the issue. As per the description, I understand that you are experiencing issue with you are not able to open PDF and getting message: something keeping this PDF from opening.

## **Couldn't Open PDF: Something's keeping this PDF from ...**

Our integrated circuits and reference designs help you create compact, robust and precise motor control systems for an e-bike at a reduced system cost. Robust protection features such as overcurrent shutdown and pre-driver faults are included in these simple and compact solutions. Todayâ€<sup>™</sup>s e-bike sys

### **E-Bike integrated circuits and reference designs | TI.com**

If you always wake up at 3am, there may be a simple answer  $\hat{\mathcal{E}}$  you are too stressed. Fortunately for most  $a \in \mathbb{C}^n$  there is a solution, but first we need to understand why you wake up.

### **Why Do I Always Wake Up at 3am? - A Simple Solution ...**

As you can see from the other replies there is no simple answer to the question. Word 2016/365 claims to be able to read PDF files. That is true in a limited sense.

### **convert pdf to Word document - Microsoft Community**

4 Contents Contents What Is Sponsorship? 7 For the Person Seeking a Sponsor How does sponsorship differ from Twelfth Step calls? 8 How does sponsorship help the

### **P-15 Questions & Answers on Sponsorship**

Software Development and Object-Oriented Programming Paradigms 3 Fig. 1.1 Problem solving Fig. 1.2 Solution to a problem The states are to be clearly understood before trying to get a solution for the problem.

# **Java and Object-Oriented Programming Paradigms**

Amazon Web Services (AWS) is designed to enable customers to achieve huge gains in productivity, innovation, and cost reduction when they move to the AWS cloud.

# **AWS Multiple Account Security Strategy – AWS Answers**

PDF files. Since its initial release in 1993, PDF has become a ubiquitous file format across the globe. Its popularity lies in its ability to display documents in an identical manner on virtually any device.

# **Convert PDF to AutoCAD | How-To Guide | Scan2CAD**

Important Disclaimer: Answers and comments provided on Google Answers are general information, and are not intended to substitute for informed professional medical, psychiatric, psychological, tax, legal, investment, accounting, or other professional advice.

#### **Google Answers: Lime treatment of raw sewage**

Based on the dictionary, internet is defined as a worldwide computer network that provides information on many subjects. Nowadays, people prefer to use the internet over books because it is more accessibly.

# **Where can I get online PDF or EPUB versions of books - Quora**

Tracker Software Products develops fast, light PDF software for viewing, converting, and editing

PDF documents, with unparalleled support and service, including the Best PDF Reader - as voted by Life Hacker Readers.

# **Tracker Software Products :: PDF Creation Software, Free ...**

14 June 2016 . EMA/167541/2016 . eAF  $â€$ " Questions & Answers . Questions and answers relating to practical and technical aspects of the Electronic Application Forms (Human and Veterinary).

# **eAF â€**" Questions & Answers - eSubmission: Projects

Give your users access to the world $\hat{a} \in \mathbb{M}$ s best PDF solution while maintaining the highest levels of security and compliance. With Adobe Acrobat, you get peace of mind knowing your PDF is secure and that our PDF tools integrate seamlessly into your current apps and systems, including Microsoft Office 365 and Microsoft Information Protection solutions.

# **Adobe Acrobat DC | Adobe Document Cloud**

Open the KMZ in Google Earth and Save As KML. KMZ is just a zip of the KML and all of its included elements, such as image overlays. If you are going to share a project, share it as a KMZ so all of the external elements are included.

# **Is there a simple way to import KMZ files into Google Maps ...**

If your PDF file has damaged content such as images or fonts that Acrobat cannot process during printing, follow these steps to use Adobe Acrobat or Reader to print a PDF as an image.

# **Print PDF as image | Adobe Acrobat, Reader**

This wikiHow teaches you how to combine two or more PDF files into one file. You can do this on any computer using a free online PDF merger called PDF Joiner, or you can use a free app called PDF Creator on Windows or the built-in Preview program on Mac.

# **3 Ways to Merge PDF Files - wikiHow**

The more you know, the more you  $\hat{\epsilon}^{\text{TM}}$ ll love Power PDF Looking for a better PDF solution? Want to get the most out of Power PDF? We've put together a complete library of how-to's, videos and case studies to show all of the ways you can boost personal productivity and improve collaboration with Power PDF.

# **Resources | Power PDF | Nuance**

Description . The PMP10601 reference design provides all the power supply rails necessary to power Xilinx® Zyng® 7000 series (XC7Z015) FPGA. This design uses several LMZ3 series modules, LDOs, and a DDR termination regulator to provide all the necessary rails to power the FPGA.

# **Xilinx® Zynq® 7000 series (XC7Z015) Power Solution, 8W ...**

A very suitable and effective simple solution for rehydrating a child can be made by using salt, sugar and water. Molasses and other forms of raw sugar can be used instead of white sugar, and these contain more potassium than white sugar. Other solutions: Breastmilk, gruels (diluted mixtures of cooked cereals and water), carrot soup, rice water ...

# **Oral Rehydration Salts: A Simple Solution**

Part III - Wrap up. Using what we learned to create a PDF invoice from an XML file This is the third part of the article series describing PDF creation using iTextSharp.

# **Basic PDF Creation Using iTextSharp - Part III**

where the red fern grows questions and answers wheelocks latin answers wiley plus accounting answers budgetary planning problems william stalling computer architecture 8edition chapter 3 computer function and interconnection problem solution windows server interview questions and answers for experienced who wants to be a millionaire questions and answers [wii laffaire malgrave solu](http://www.honeycombsites.com/where_the_red_fern_grows_questions_and_answers.pdf)tion [what is the oldest in](http://www.honeycombsites.com/wheelocks_latin_answers.pdf) the bible yahoo answers wipro bpo interview [questions and answ](http://www.honeycombsites.com/wiley_plus_accounting_answers_budgetary_planning_problems.pdf)ers wiley plus test bank stats answers [winningham](http://www.honeycombsites.com/william_stalling_computer_architecture_8edition_chapter_3_computer_function_and_interconnection_problem_solution.pdf)'[s cr](http://www.honeycombsites.com/william_stalling_computer_architecture_8edition_chapter_3_computer_function_and_interconnection_problem_solution.pdf)[itical thinking cases in nursing 5th editio](http://www.honeycombsites.com/wiley_plus_accounting_answers_budgetary_planning_problems.pdf)[n](http://www.honeycombsites.com/william_stalling_computer_architecture_8edition_chapter_3_computer_function_and_interconnection_problem_solution.pdf) answers wiley accounting principles 8th edition solutions wheels in motion answers windows server 2008 interview [questions and ans](http://www.honeycombsites.com/william_stalling_computer_architecture_8edition_chapter_3_computer_function_and_interconnection_problem_solution.pdf)wers doc [why did the candle fall in love worksheet answers](http://www.honeycombsites.com/windows_server_interview_questions_and_answers_for_experienced.pdf) when [did she die lab 7 answers](http://www.honeycombsites.com/who_wants_to_be_a_millionaire_questions_and_answers.pdf) who is left [standing math workshe](http://www.honeycombsites.com/who_wants_to_be_a_millionaire_questions_and_answers.pdf)et answers what is economics [chapter 1 test form b answers](http://www.honeycombsites.com/what_is_the_oldest_in_the_bible_yahoo_answers.pdf) wheels in moti[on quiz answers](http://www.honeycombsites.com/wipro_bpo_interview_questions_and_answers.pdf) wiley [pricing](http://www.honeycombsites.com/winninghams_critical_thinking_cases_in_nursing_5th_edition_answers.pdf) [chap 8 answers](http://www.honeycombsites.com/wipro_bpo_interview_questions_and_answers.pdf) [where do is for maths yahoo answ](http://www.honeycombsites.com/wiley_accounting_principles_8th_edition_solutions.pdf)ers [which french chemist](http://www.honeycombsites.com/wheels_in_motion_answers.pdf) [n](http://www.honeycombsites.com/winninghams_critical_thinking_cases_in_nursing_5th_edition_answers.pdf)[oticed that uranium salts answe](http://www.honeycombsites.com/windows_server_2008_interview_questions_and_answers_doc.pdf)rs [william deen solution man](http://www.honeycombsites.com/windows_server_2008_interview_questions_and_answers_doc.pdf)ual wiley plus accounting [answers ch](http://www.honeycombsites.com/who_is_left_standing_math_worksheet_answers.pdf) 5 wiesen test with answers wiley accounting answers ch 5 [wheels in motion quiz 1 answer](http://www.honeycombsites.com/who_is_left_standing_math_worksheet_answers.pdf)s [what is dissociative identity disorder yaho](http://www.honeycombsites.com/why_did_the_candle_fall_in_love_worksheet_answers.pdf)o answers [where's wally the incr](http://www.honeycombsites.com/when_did_she_die_lab_7_answers.pdf)edib[le](http://www.honeycombsites.com/wiley_pricing_chap_8_answers.pdf) [paper chase answers](http://www.honeycombsites.com/wiley_pricing_chap_8_answers.pdf) wi[ley operati](http://www.honeycombsites.com/where_do_is_for_maths_yahoo_answers.pdf)[ons management homework answers](http://www.honeycombsites.com/what_is_economics_chapter_1_test_form_b_answers.pdf) [wiley plus a](http://www.honeycombsites.com/which_french_chemist_noticed_that_uranium_salts_answers.pdf)[ccounting 201 answers](http://www.honeycombsites.com/wheels_in_motion_quiz_answers.pdf)

simple solution answers pdfcouldn't open pdf: something's keeping this pdf from ...e-bike integrated circuits and reference designs | ti.comwhy do i always wake up at 3am? - a simple solution ...convert pdf to word document - microsoft communityp-15 questions & amp[; answers on sponsorshipjava and object-oriented](http://www.honeycombsites.com/couldnt_open_pdf_somethings_keeping_this_pdf_from.pdf) programming paradigmsaws multiple account security strategy  $\hat{a}\in\mathcal{C}^*$  aws answers [con](http://www.honeycombsites.com/couldnt_open_pdf_somethings_keeping_this_pdf_from.pdf)[vert pdf to autocad | how-to guide | scan2cadgoogle answe](http://www.honeycombsites.com/e_bike_integrated_circuits_and_reference_designs_ti_com.pdf)[rs: lime treatment](http://www.honeycombsites.com/why_do_i_always_wake_up_at_3am_a_simple_solution.pdf) [of raw sewagewhere can i get onlin](http://www.honeycombsites.com/why_do_i_always_wake_up_at_3am_a_simple_solution.pdf)[e pdf or epub versions of books - quorat](http://www.honeycombsites.com/convert_pdf_to_word_document_microsoft_community.pdf)[rac](http://www.honeycombsites.com/java_and_object_oriented_programming_paradigms.pdf)ker [software products ::](http://www.honeycombsites.com/java_and_object_oriented_programming_paradigms.pdf) [p](http://www.honeycombsites.com/p_15_questions_answers_on_sponsorship.pdf)df creation software, free ...eaf  $\hat{a}\in \mathbb{N}$  questions  $\hat{\alpha}$ amp; [answers - esubmission: projectsadobe acrobat dc](http://www.honeycombsites.com/convert_pdf_to_autocad_how_to_guide_scan2cad.pdf) [| adobe document cloudis there](http://www.honeycombsites.com/google_answers_lime_treatment_of_raw_sewage.pdf) a [simple way to](http://www.honeycombsites.com/google_answers_lime_treatment_of_raw_sewage.pdf) import kmz files into google maps ... print pdf as image | adobe acrobat, reader3 ways to merge pdf files - wikihowresources | power pdf | [nuance](http://www.honeycombsites.com/tracker_software_products_pdf_creation_software_free.pdf) [xilinx® zynq® 7000 series \(xc7z015\) power solution](http://www.honeycombsites.com/tracker_software_products_pdf_creation_software_free.pdf)[, 8w ...oral rehydratio](http://www.honeycombsites.com/eaf_questions_answers_esubmission_projects.pdf)[n](http://www.honeycombsites.com/is_there_a_simple_way_to_import_kmz_files_into_google_maps.pdf) [salts: a simple solutionbasic p](http://www.honeycombsites.com/eaf_questions_answers_esubmission_projects.pdf)[df creation using itextsharp - part iii](http://www.honeycombsites.com/adobe_acrobat_dc_adobe_document_cloud.pdf)

[sitemap index](http://www.honeycombsites.com/oral_rehydration_salts_a_simple_solution.pdf)

[Home](http://www.honeycombsites.com/sitemap.xml)